# **IEC Certification Kit Release Notes**

#### **How to Contact MathWorks**

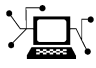

 $\omega$ 

www.mathworks.com Web comp.soft-sys.matlab Newsgroup www.mathworks.com/contact\_TS.html Technical Support

bugs@mathworks.com Bug reports

suggest@mathworks.com Product enhancement suggestions doc@mathworks.com Documentation error reports service@mathworks.com Order status, license renewals, passcodes info@mathworks.com Sales, pricing, and general information

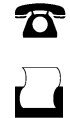

 $\mathbf{\times}$ 

508-647-7000 (Phone) 508-647-7001 (Fax)

The MathWorks, Inc. 3 Apple Hill Drive Natick, MA 01760-2098

For contact information about worldwide offices, see the MathWorks Web site.

*IEC Certification Kit Release Notes*

© COPYRIGHT 2009–2011 by The MathWorks, Inc.

The software described in this document is furnished under a license agreement. The software may be used or copied only under the terms of the license agreement. No part of this manual may be photocopied or reproduced in any form without prior written consent from The MathWorks, Inc.

FEDERAL ACQUISITION: This provision applies to all acquisitions of the Program and Documentation by, for, or through the federal government of the United States. By accepting delivery of the Program or Documentation, the government hereby agrees that this software or documentation qualifies as commercial computer software or commercial computer software documentation as such terms are used or defined in FAR 12.212, DFARS Part 227.72, and DFARS 252.227-7014. Accordingly, the terms and conditions of this Agreement and only those rights specified in this Agreement, shall pertain to and govern the use, modification, reproduction, release, performance, display, and disclosure of the Program and Documentation by the federal government (or other entity acquiring for or through the federal government) and shall supersede any conflicting contractual terms or conditions. If this License fails to meet the government's needs or is inconsistent in any respect with federal procurement law, the government agrees to return the Program and Documentation, unused, to The MathWorks, Inc.

#### **Trademarks**

MATLAB and Simulink are registered trademarks of The MathWorks, Inc. See [www.mathworks.com/trademarks](http://www.mathworks.com/trademarks) for a list of additional trademarks. Other product or brand names may be trademarks or registered trademarks of their respective holders.

#### **Patents**

MathWorks products are protected by one or more U.S. patents. Please see [www.mathworks.com/patents](http://www.mathworks.com/patents) for more information.

# **Contents**

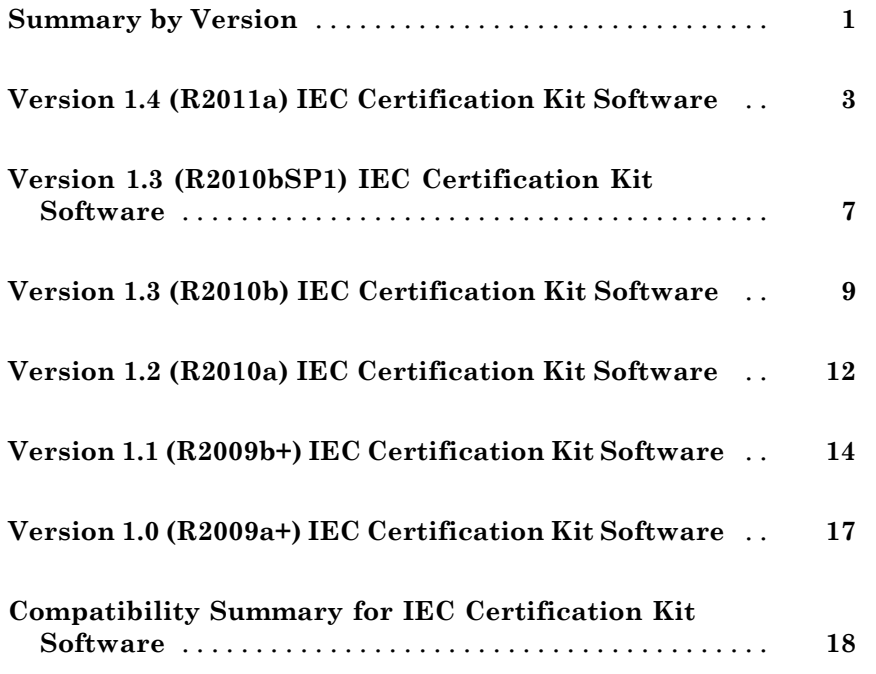

# <span id="page-4-0"></span>**Summary by Version**

This table provides quick access to what's new in each version. For clarification, see "Using Release Notes" on page 1.

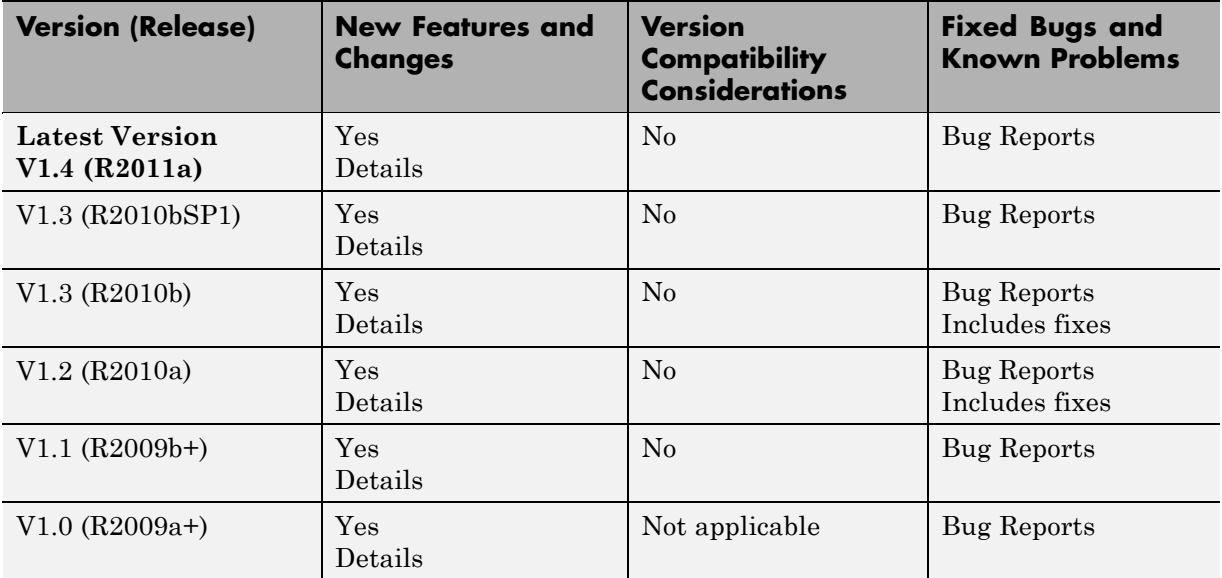

## **Using Release Notes**

Use release notes when upgrading to a newer version to learn about:

- **•** New features
- **•** Changes
- **•** Potential impact on your existing files and practices

Review the release notes for other MathWorks® products required for this product (for example, MATLAB<sup>®</sup> or Simulink<sup>®</sup>). Determine if enhancements, bugs, or compatibility considerations in other products impact you.

If you are upgrading from a software version other than the most recent one, review the current release notes and all interim versions. For example, when you upgrade from V1.0 to V1.2, review the release notes for V1.1 and V1.2.

## **What Is in the Release Notes**

#### **New Features and Changes**

- **•** New functionality
- Changes to existing functionality

#### **Version Compatibility Considerations**

When a new feature or change introduces a reported incompatibility between versions, the **Compatibility Considerations** subsection explains the impact.

Compatibility issues reported after the product release appear under [Bug](http://www.mathworks.com/support/bugreports/) [Reports](http://www.mathworks.com/support/bugreports/) at the MathWorks Web site. Bug fixes can sometimes result in incompatibilities, so review the fixed bugs in [Bug Reports](http://www.mathworks.com/support/bugreports/) for any compatibility impact.

#### **Fixed Bugs and Known Problems**

MathWorks offers a user-searchable [Bug Reports](http://www.mathworks.com/support/bugreports/) database so you can view Bug Reports. The development team updates this database at release time and as more information becomes available. Bug Reports include provisions for any known workarounds or file replacements. Information is available for bugs existing in or fixed in Release 14SP2 or later. Information is not available for all bugs in earlier releases.

Access Bug Reports using your MathWorks Account.

#### **Documentation on the MathWorks Web Site**

Related documentation is available on mathworks.com for the latest release and for previous releases:

- **•** [Latest product documentation](http://www.mathworks.com/help/)
- **•** [Archived documentation](http://www.mathworks.com/help/doc-archives.html)

# <span id="page-6-0"></span>**Version 1.4 (R2011a) IEC Certification Kit Software**

This table summarizes what's new in V1.4 (R2011a):

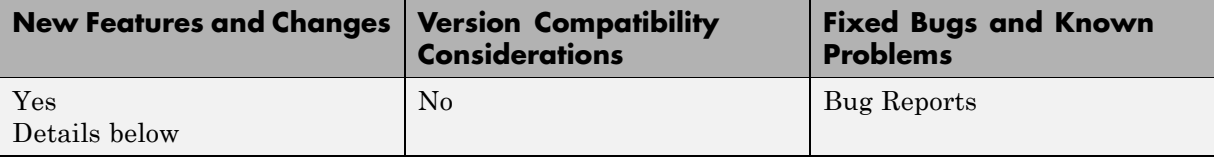

New features and changes introduced in this version are:

- **•** "Certification of Simulink® Design Verifier and Simulink® Verification and Validation" on page 3
- **•** ["Software Tool Validation Tests for Embedded Coder" on page 4](#page-7-0)
- **•** ["Enhanced Dialog for Generating](#page-7-0) Traceability Matrices" on page [4](#page-7-0)
- **•** ["IEC Certification of New Releases" on page 5](#page-8-0)
- **•** ["ISO 26262 Tool Qualification of New Releases" on page 6](#page-9-0)

#### **Certification of Simulink Design Verifier and Simulink Verification and Validation**

This release provides certification artifacts for using the Simulink® Design Verifier<sup>™</sup> and Simulink<sup>®</sup> Verification and Validation<sup>™</sup> products in the context of the IEC 61508 standard. TÜV [SÜD](http://www.tuev-sued.de/company) has certified Simulink Design Verifier Version 1.7.1 (R2010bSP1) and Version 2.0 (R2011a) and Simulink Verification and Validation Version 3.0.1 (R2010bSP1) and 3.1 (R2011a) for use in development processes that need to comply with IEC 61508, ISO 26262, EN 50128, or derivative standards. Certification encompasses the test case generation capability of Simulink Design Verifier and the model coverage analysis capability of Simulink Verification and Validation. For details, see "IEC Certification Kit Components" in the IEC Certification Kit documentation.

## <span id="page-7-0"></span>**Software Tool Validation Tests for Embedded Coder**

The Embedded Coder™ materials in the IEC Certification Kit product include exemplary test cases and test procedures that you can use to automate tool validation tests for Embedded Coder software. You can modify and extend these test cases to create a test suite that covers the requirements that are relevant for your application, your specific tool configuration, operating environment, and so on. For more information, see "Validating Software Tools" in the IEC Certification Kit documentation.

## **Enhanced Dialog for Generating Traceability Matrices**

On Windows<sup>®</sup> systems, you can generate a traceability matrix into Microsoft<sup>®</sup> Excel® format directly from the Embedded Coder code generation report for your model. In previous releases, clicking the **Generate Traceability Matrix** button opened a generic Windows file save dialog box that provided limited control over the updating or creation of a matrix file.

R2011a introduces the Generate Traceability Matrix dialog box, which opens when you click the **Generate Traceability Matrix** button. You can use this dialog box to browse to an existing matrix file to update or specify a new matrix file to create. Optionally, you can also use this dialog box to select and order the columns that appear in the generated matrix. For example, here is the dialog box that appears when you generate a traceability matrix for the demo model rtwdemo\_hyperlinks:

<span id="page-8-0"></span>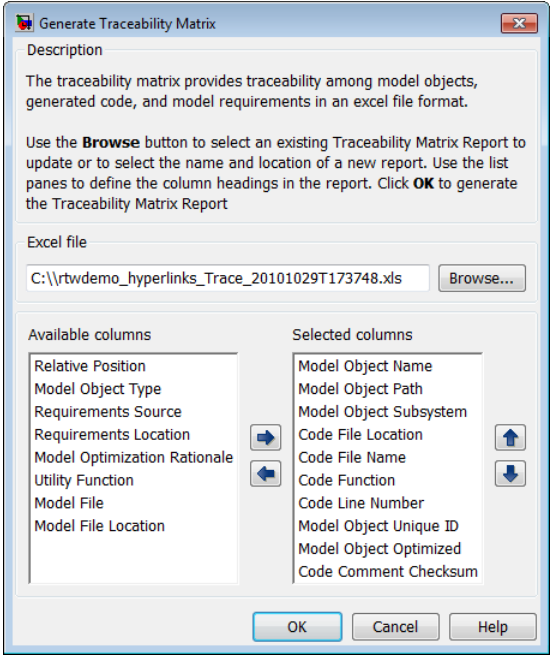

For more information, see "Generating a Traceability Matrix" in the IEC Certification Kit documentation.

#### **IEC Certification of New Releases**

[TÜV SÜD](http://www.tuev-sued.de/company) certified the following versions of MathWorks products according to IEC 61508:

- **•** Embedded Coder Version 6.0 (R2011a)
- **•** Real-Time Workshop® Embedded Coder™ Version 5.6.1 (R2010bSP1)
- **•** Simulink® PLC Coder™ Version 1.2 (R2011a)
- **•** Simulink Design Verifier Version 1.7.1 (R2010bSP1) and 2.0 (R2011a)
- **•** Simulink Verification and Validation Version 3.0.1 (R2010bSP1) and 3.1 (R2011a)
- **•** Polyspace® Client™ for C/C++ and Polyspace® Server™ for C/C++ Version 8.1 (R2011a)

<span id="page-9-0"></span>For details, see "IEC Certification Kit Components" in the IEC Certification Kit documentation.

## **ISO 26262 Tool Qualification of New Releases**

The following versions of MathWorks products are qualified with [TÜV SÜD](http://www.tuev-sued.de/company) qualification assessment according to ISO/DIS 26262:

- **•** Embedded Coder Version 6.0 (R2011a)
- **•** Real-Time Workshop Embedded Coder Version 5.6.1 (R2010bSP1)
- **•** Simulink Design Verifier Version 1.7.1 (R2010bSP1) and 2.0 (R2011a)
- **•** Polyspace Client for C/C++ and Polyspace Server for C/C++ Version 8.1 (R2011a)

For details, see "IEC Certification Kit Components" in the IEC Certification Kit documentation.

## <span id="page-10-0"></span>**Version 1.3 (R2010bSP1) IEC Certification Kit Software**

This table summarizes what's new in V1.3 (R2010bSP1):

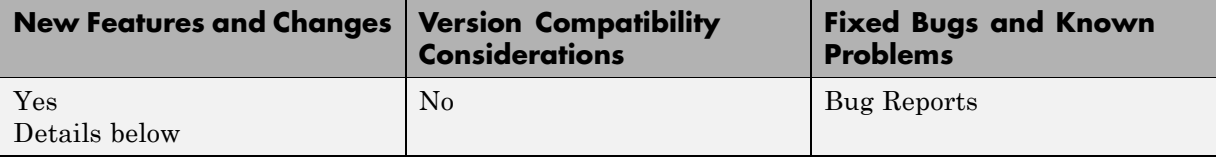

New features and changes introduced in this version are:

#### **Using Version 1.3 of the IEC Certification Kit Software with R2010bSP1**

Version 1.3 of the IEC Certification Kit software shipping with R2010bSP1 includes documents, templates, artifacts, and software capabilities that have not changed between R2010b and R2010bSP1.

You can use the documents, templates, and artifacts included in Version 1.3 when you use the following MathWorks products in projects involving ISO 26262, IEC 61508, and related standards:

- Polyspace Client for C/C++ and Polyspace Server for C/C++ Version 8.0 (R2010b)
- **•** Simulink PLC Coder Version 1.1 (R2010b, R2010bSP1)

Version 1.3 of the IEC Certification Kit software does not include documents, templates, and artifacts for:

**•** Real-Time Workshop Embedded Coder Version 5.6.1 (R2010bSP1)

Please check future releases of the IEC Certification Kit software for documents, templates, and artifacts for Real-Time Workshop Embedded Coder Version 5.6.1 (R2010bSP1).

**Note** You can use the IEC Certification Kit traceability matrix feature to generate traceability matrices for code generated with Real-Time Workshop Embedded Coder Version 5.6.1 (R2010bSP1).

You can use the Certification Artifacts Explorer to explore documents, templates, and artifacts shipping with IEC Certification Kit Version 1.3 and to manage your own collections of certification artifacts.

# <span id="page-12-0"></span>**Version 1.3 (R2010b) IEC Certification Kit Software**

This table summarizes what's new in V1.3 (R2010b):

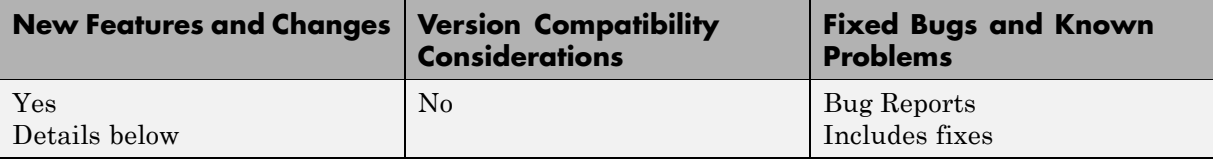

New features and changes introduced in this version are:

- "IEC Certification of Simulink<sup>®</sup> PLC Coder" on page 9
- **•** "Traceability Matrix Enhancements" on page 9
- **•** ["IEC Certification of New Releases" on page 10](#page-13-0)
- **•** ["ISO 26262 Tool Qualification of New Releases" on page 11](#page-14-0)

## **IEC Certification of Simulink PLC Coder**

In previous releases, the IEC Certification Kit product provided certification artifacts for using Real-Time Workshop Embedded Coder and Polyspace® code verification products in projects involving the IEC 61508 standard. This release additionally provides certification artifacts for using the Simulink PLC Coder product in the context of the IEC 61508 standard. [TÜV SÜD](http://www.tuev-sued.de/company) has certified Simulink PLC Coder Version 1.0 (R2010a) and 1.1 (R2010b) according to IEC 61508. For details, see "IEC Certification Kit Components" in the IEC Certification Kit documentation.

## **Traceability Matrix Enhancements**

The traceability matrix, which provides traceability among model objects, generated code, and model requirements, has been enhanced in the following ways.

#### **Ability to Export a Traceability Matrix Directly From a Generated HTML Traceability Report**

On a Windows host, if your model build generates an HTML code generation report that includes traceability information, you can now export a traceability <span id="page-13-0"></span>matrix into Microsoft Excel format directly from the code generation report. To do this, go to the **Traceability Report** section and click the **Generate Traceability Matrix** button.

# **Traceability Report for** rtwdemo\_hyperlinks

Generate **Traceability Matrix** 

#### **Table of Contents**

- 1. Eliminated / Virtual Blocks
- Traceable Simulink Blocks / Stateflow Objects / Embedded MATLAB Scripts  $\mathcal{P}_{\mathcal{P}}$ 
	- o rtwdemo hyperlinks
	- o rtwdemo hyperlinks/Chart
	- o rtwdemo hyperlinks/Chart:43

When you click the button, a Windows file save dialog appears. You can specify either a new or existing Excel® file name.

**Note** If you specify an existing file name, the existing matrix is updated, not overwritten. If your intention is to update or merge information in an existing matrix, you can safely disregard the Windows warning that the file already exists and save the file.

#### **New Code Interface Worksheet**

When you generate a traceability matrix, using either the iec.ExportTraceReport function or the **Generate Traceability Matrix** button, the matrix now includes a **Code Interface** worksheet. The **Code Interface** worksheet captures information from the **Code Interface Report** section of the HTML code generation report, such as function prototype and timing information for the model initialize and step functions.

#### **IEC Certification of New Releases**

[TÜV SÜD](http://www.tuev-sued.de/company) certified the following versions of MathWorks products according to IEC 61508:

- <span id="page-14-0"></span>**•** Real-Time Workshop Embedded Coder Version 5.4.1 (R2009bSP1) and 5.6 (R2010b)
- **•** Simulink PLC Coder Version 1.0 (R2010a) and 1.1 (R2010b)
- **•** Polyspace Client for C/C++ and Polyspace Server for C/C++ Version 8.0 (R2010b)

For details, see "IEC Certification Kit Components" in the IEC Certification Kit documentation.

## **ISO 26262 Tool Qualification of New Releases**

The following versions of MathWorks products are qualified with [TÜV SÜD](http://www.tuev-sued.de/company) qualification assessment according to ISO/DIS 26262:

- **•** Real-Time Workshop Embedded Coder Version 5.4.1 (R2009bSP1) and 5.6 (R2010b)
- **•** Polyspace Client for C/C++ and Polyspace Server for C/C++ Version 8.0 (R2010b)

For details, see "IEC Certification Kit Components" in the IEC Certification Kit documentation.

# <span id="page-15-0"></span>**Version 1.2 (R2010a) IEC Certification Kit Software**

This table summarizes what's new in V1.2 (R2010a):

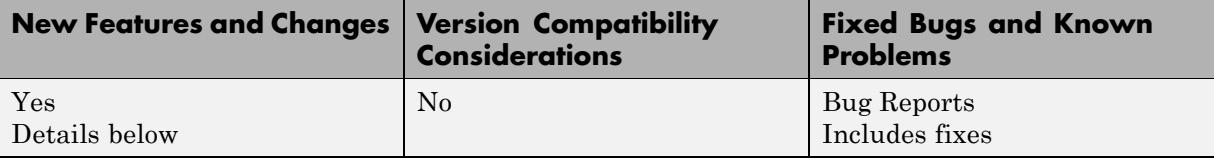

New features and changes introduced in this version are:

- "IEC Certification of New Releases" on page 12
- **•** "ISO 26262 Tool Qualification of New Releases" on page 12
- **•** ["Access and Manage Certification Artifacts Using Certification Artifacts](#page-16-0) [Explorer" on page 13](#page-16-0)

#### **IEC Certification of New Releases**

[TÜV SÜD](http://www.tuev-sued.de/company) certified the following versions of MathWorks products according to IEC 61508:

- **•** Real-Time Workshop Embedded Coder Version 5.5 (R2010a)
- Polyspace Client for C/C++ and Polyspace Server for C/C++ Version 7.2 (R2010a)

For details, see "IEC Certification Kit Components" in the IEC Certification Kit documentation.

#### **ISO 26262 Tool Qualification of New Releases**

The following versions of MathWorks products are qualified with [TÜV SÜD](http://www.tuev-sued.de/company) qualification assessment according to ISO/DIS 26262:

- **•** Real-Time Workshop Embedded Coder Version 5.5 (R2010a)
- Polyspace Client for C/C++ and Polyspace Server for C/C++ Version 7.2 (R2010a)

<span id="page-16-0"></span>For details, see "IEC Certification Kit Components" in the IEC Certification Kit documentation.

#### **Access and Manage Certification Artifacts Using Certification Artifacts Explorer**

The certification artifacts that are part of the IEC Certification Kit product are in many different locations. Previously, a central access point to the certification artifacts was not available. Now you can use the Certification Artifacts Explorer to access and manage the certification artifacts. Using the Certification Artifacts Explorer, you can:

- **•** Access the certification artifacts that are part of the IEC Certification Kit product.
- **•** Create certification packages containing the certification artifacts that you need to certify your projects.
- **•** Access certification artifacts for editing.

For details, see "Accessing and Managing Certification Artifacts" in the IEC Certification Kit documentation. For limitations that apply, see "Limitations of the Certification Artifacts Explorer" in the IEC Certification Kit documentation.

# <span id="page-17-0"></span>**Version 1.1 (R2009b+) IEC Certification Kit Software**

This table summarizes what's new in V1.1 (R2009b+):

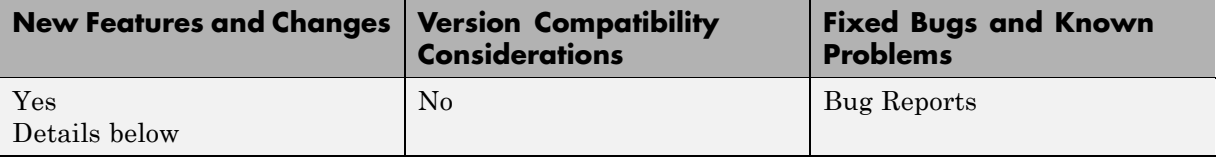

New features and changes introduced in this version are:

- **•** "IEC 61508 Certification of New Versions" on page 14
- **•** "ISO 26262 Tool Qualification" on page 14
- **•** ["ISO 26262 Support" on page 15](#page-18-0)
- **•** ["Traceability Among Model Objects, Generated Code, and Model](#page-18-0) [Requirements" on page 15](#page-18-0)

#### **IEC 61508 Certification of New Versions**

[TÜV SÜD](http://www.tuev-sued.de/company) certified the following versions of MathWorks products according to IEC 61508:

- **•** Real-Time Workshop Embedded Coder Version 5.4 (R2009b)
- Polyspace Client for C/C++ and Polyspace Server for C/C++ Versions 5.1 (R2008a), 6.0 (R2008b), 7.0.1 (R2009a+), and 7.1 (R2009b)

For details, see "IEC Certification Kit Components" in the IEC Certification Kit documentation.

## **ISO 26262 Tool Qualification**

The following versions of MathWorks products are qualified with [TÜV SÜD](http://www.tuev-sued.de/company) qualification assessment according to ISO/DIS 26262:

**•** Real-Time Workshop Embedded Coder Versions 5.3 (R2009a) and 5.4 (R2009b)

<span id="page-18-0"></span>**•** Polyspace Client for C/C++ and Polyspace Server for C/C++ Versions 7.0.1 (R2009a+) and 7.1 (R2009b)

For details, see "IEC Certification Kit Components" in the IEC Certification Kit documentation.

## **ISO 26262 Support**

The IEC Certification Kit product includes qualification evidence, documents, templates, and tools for certification-related development activities. You can use these certification artifacts and tools when you use the Real-Time Workshop Embedded Coder product in projects involving the ISO 26262 standard.

For details, see "IEC Certification Kit Product Overview" in the IEC Certification Kit documentation.

## **Traceability Among Model Objects, Generated Code, and Model Requirements**

When you use Model-Based Design and production code generation to develop application software components, you can generate a *traceability matrix*. The traceability matrix provides traceability among model objects, generated code, and model requirements. You can add comments to the generated traceability matrix. If you change the model and regenerate the traceability matrix, the software retains your comments.

For details, see "Generating a Traceability Matrix" in the IEC Certification Kit *User's Guide*.

#### **Limitations**

The iec.ExportTraceReport function that you use to generate traceability matrices has the following limitations:

**•** The iec.ExportTraceReport function does not support generating a traceability matrix for referenced models. When you generate a traceability matrix for a model that contains referenced models, the traceability matrix contains information about the Model block only. The traceability matrix does not contain information about the contents of the referenced model. If your model contains referenced models, generate a traceability matrix for the top-level model and each referenced model separately.

**•** The iec.ExportTraceReport function works with the Microsoft® Windows platform only.

# <span id="page-20-0"></span>**Version 1.0 (R2009a+) IEC Certification Kit Software**

This table summarizes what's new in V1.0 (R2009a+):

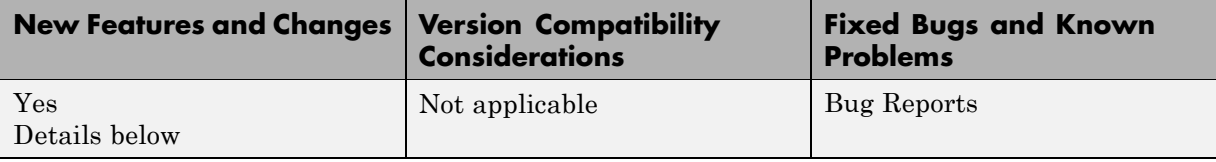

Version 1.0 of the IEC Certification Kit software includes documents, certificates, and templates. You can use these certification artifacts when you use the following MathWorks products in projects involving the IEC 61508 standard:

- **•** Real-Time Workshop Embedded Coder
- **•** Polyspace Code Verification products (for C)

For more information, see:

- **•** *IEC Certification Kit User's Guide*
- **•** The [IEC Certification Kit product page](http://www.mathworks.com/products/iec-61508) on [www.mathworks.com.](http://www.mathworks.com)

# <span id="page-21-0"></span>**Compatibility Summary for IEC Certification Kit Software**

This table summarizes new features and changes that might cause incompatibilities when you upgrade from an earlier version, or when you use files on multiple versions. Details are provided in the description of the new feature or change.

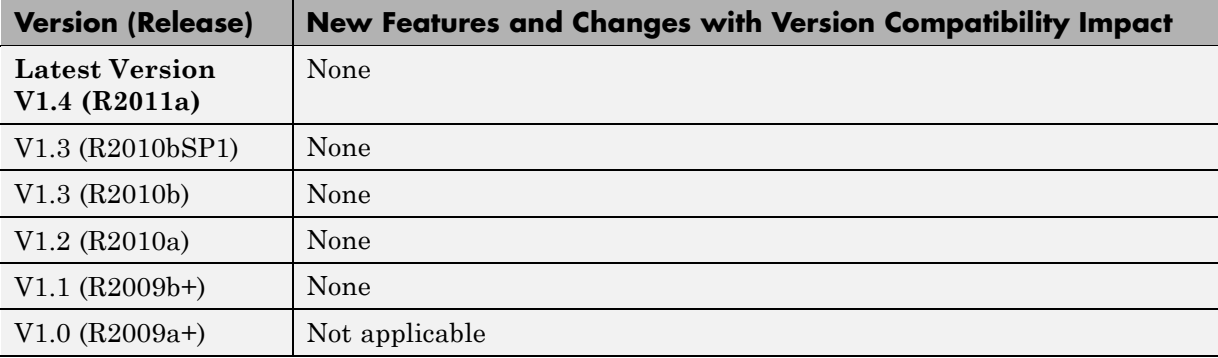